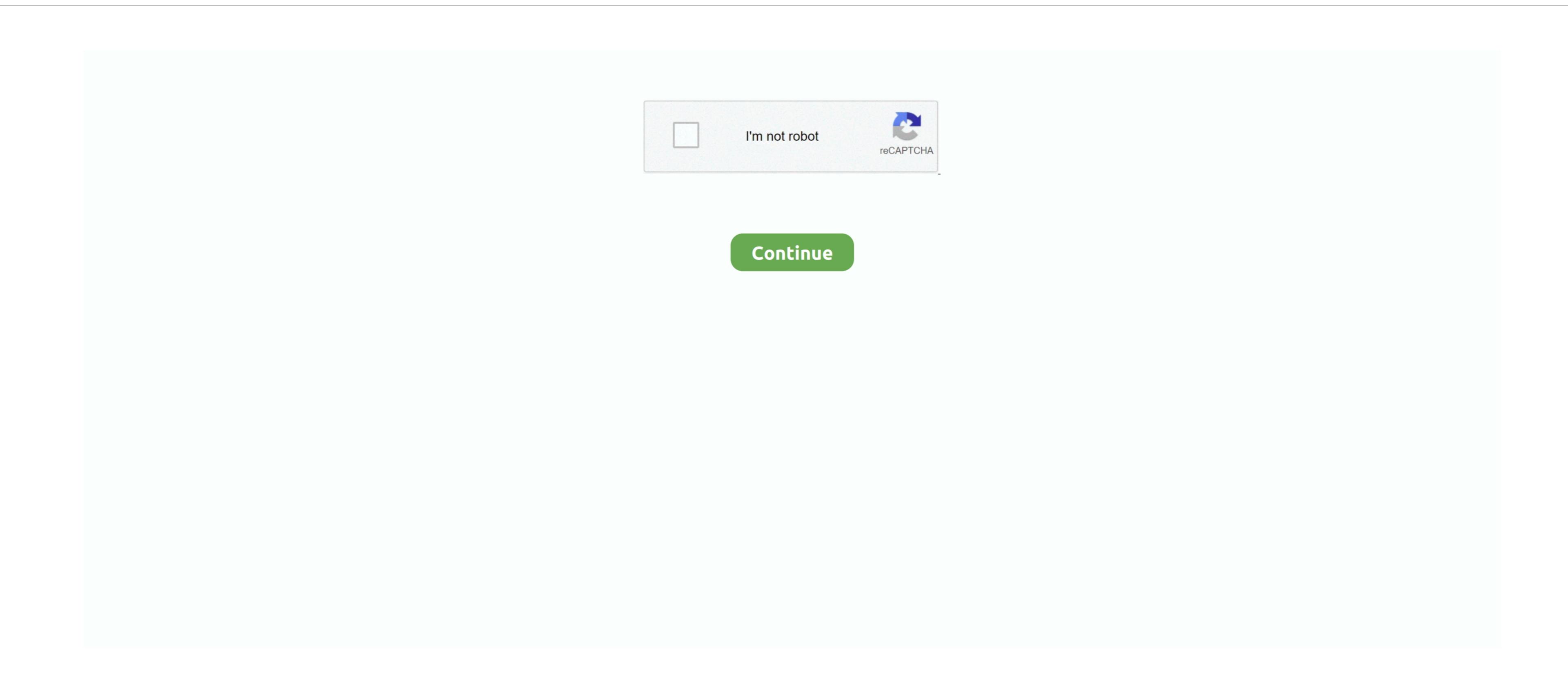

Remote Desktop Client For Mac 10.8

Open the App Store on your Mac and search for Microsoft Remote Desktop Connection Client on OS X Mountain Lion, support for Microsoft Remote Desktop Connection Client which can be downloaded from the App Store. This site uses cookies for analytics, personalized content and ads By continuing to browse this site, you agree to this use. Microsoft Remote Desktop Connection Client on OS X Mountain Lion, support for Microsoft Windows desktops and servers has been flaky or just not working.

remote desktop client

remote desktop client, remote desktop client mac, remote desktop client for ubuntu 20.04, remote desktop client for ubuntu 20.04, remote desktop client for ubuntu 20.

remote desktop client linux

remote desktop client ubuntu

e10c415e6f